## **MDB-SPY: Renifleur de données de protocole MDB simple Introduction:**

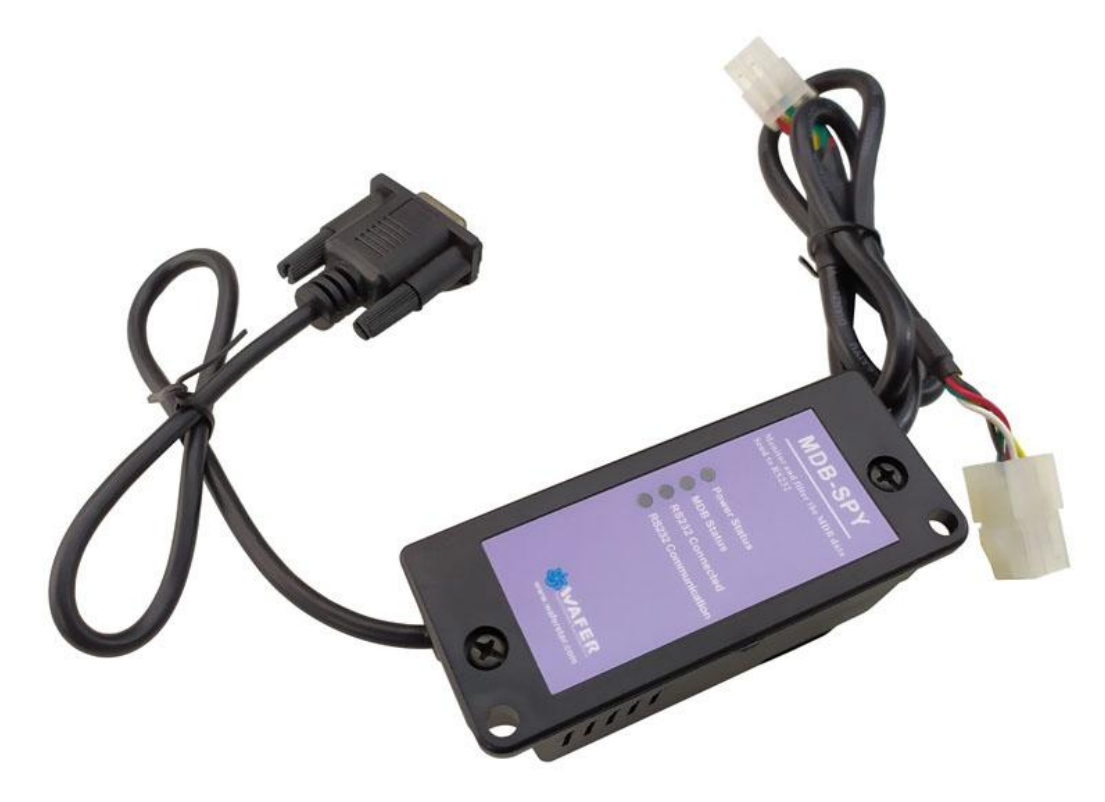

Les outils de distribution MDB-Spy sont un outil très utile pour les ingénieurs de projet de distributeurs automatiques pour développer ou comprendre le protocole et les données MDB.

Le MDB-Spy ne nécessite qu'un port série (RS232) et branchez le connecteur MDB sur la ligne de bus MDB du distributeur automatique.puis détectera toutes les données sur le bus MDB et En même temps, les données reçues sont rapidement transmises à la sortie RS232.

Côté PC, il suffit d'utiliser un simple outil de port série par exemple le logiciel « sscom » pour recevoir les données. Les données reçues seront classées selon le format:

VMC Command □ SLAVE Device Reply □ VMC ack VMC Command □ SLAVE ack

Les données seraient alors faciles à identifier et à comprendre.

## **Description des adatpers MDB et des interfaces:**

(1) Le connecteur MDB (connecteur mâle ou femelle) doit être connecté au bus VMC MDB

(2) Le port DB9 Com doit être connecté au port RS232 du PC ou d'autres périphériques

## **Logiciel de test SSCOM Adresse de téléchargement**:

[http://www.waferstar.com/downloads/Quick\\_Start\\_of\\_MDB\\_SPY.pdf](http://www.waferstar.com/downloads/Quick_Start_of_MDB_SPY.pdf)

## **Maintenant, nous commençons le test de l'adaptateur MDB avec notre simulateur VMC:**

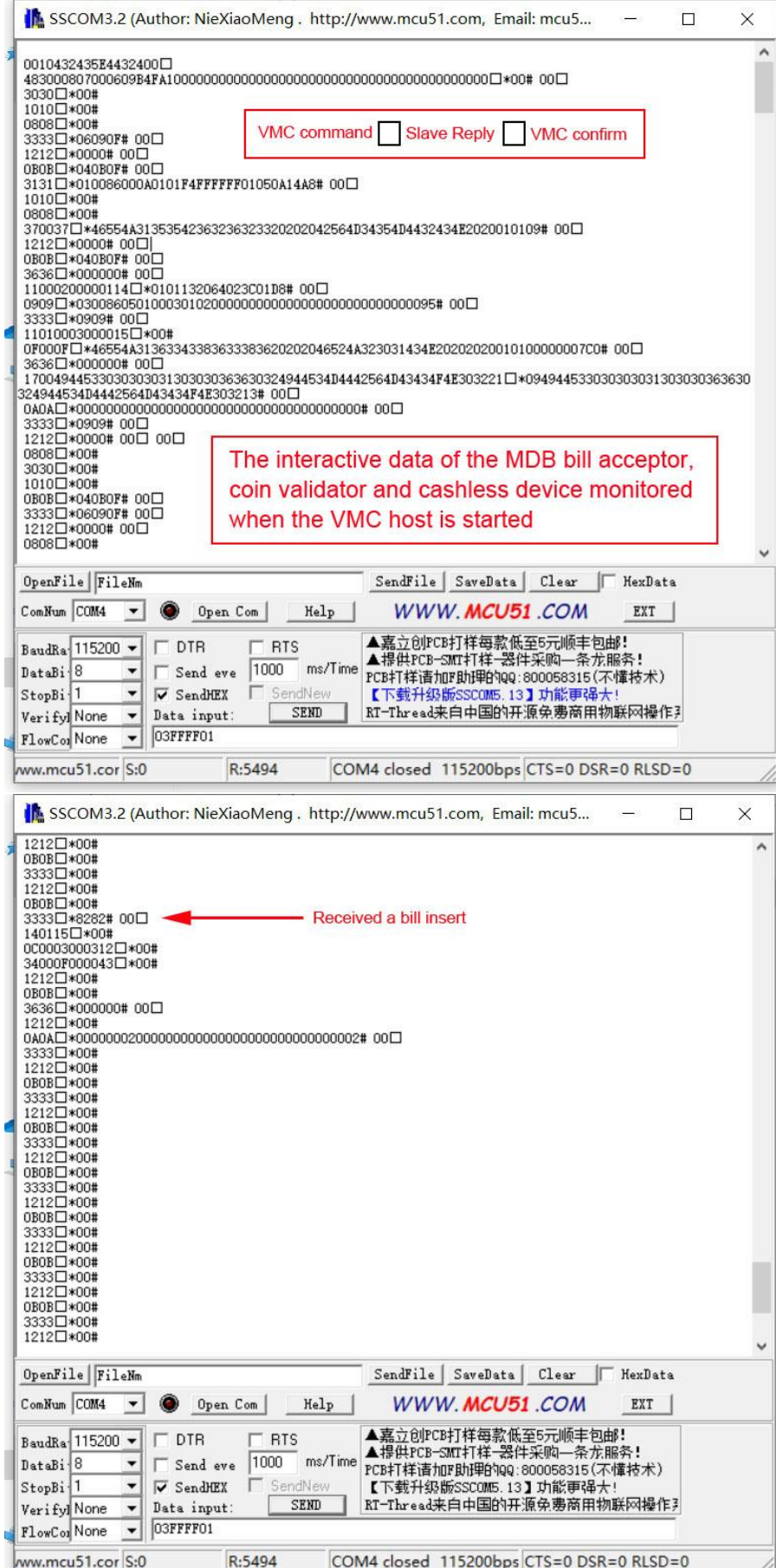

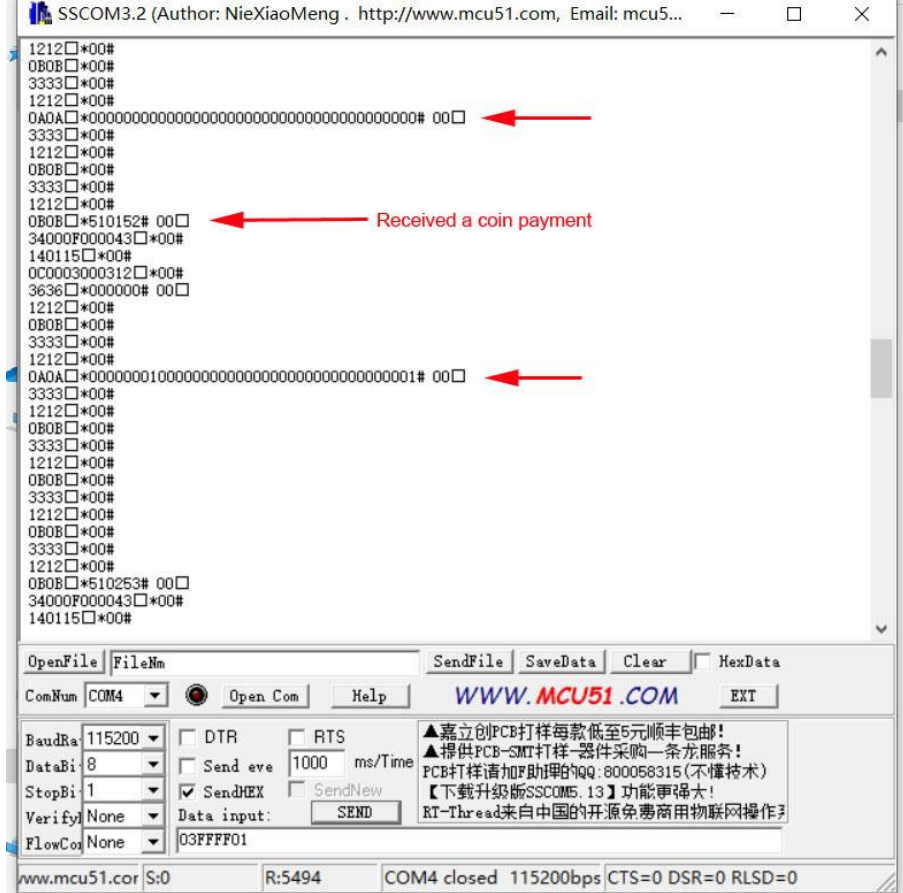